## 18 DIC

i

## DIAR IO DI BORDO PROGETTO CONTINUITA' 2023-2024 *IST I TUTO P R INCI P ESSA CLOT I LDE DI SAVOIA*

## COSA ABBIAMO FATTO OGGI

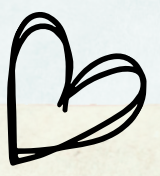

## Alla scoperta dell' aula informatica

Oggi siamo andati, con un entusiasmo alle stelle, a visitare un luogo della scuola molto amato da tutti gli alunni: l'aula informatica!

Abbiamo iniziato a prendere confidenza con monitor, tastiere e mouse (abbiamo anche scoperto perché si chiama così!) e a scoprire quante cose si possono fare con il computer. I nostri primi passi al pc li abbiamo fatti utilizzando il programma di grafica Paint, per colorare dei bei disegni natalizi.

Abbiamo lavorato benissimo, con tanto impegno, precisione e pazienza, proprio come i grandi!

Ora non ci resta che riposarci un po' e goderci le vacanze natalizie. Ci ritroviamo a gennaio, freschi, riposati e pronti per nuove avventure! Buone feste da tutte le maestre!

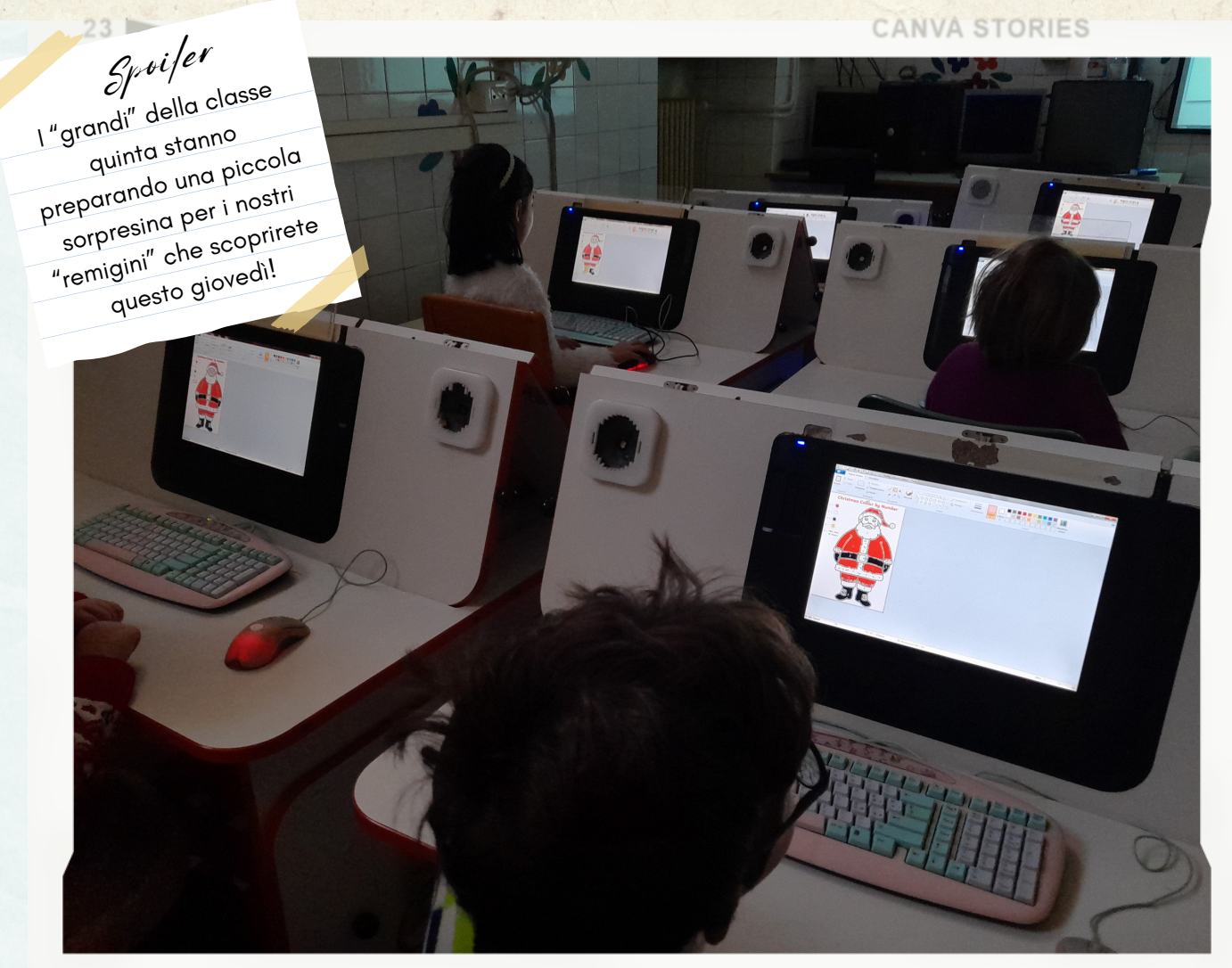

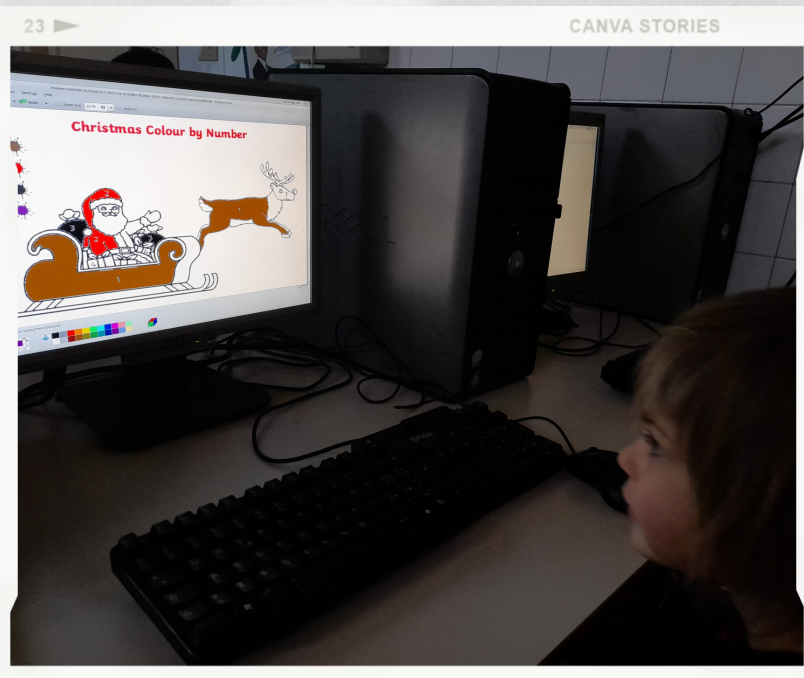

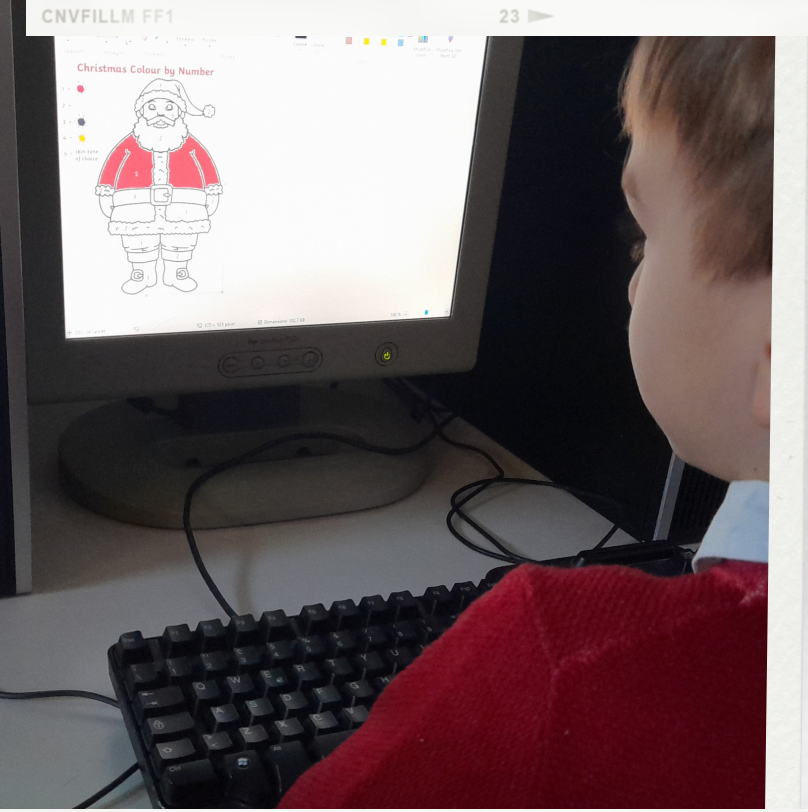

**STORIE** 

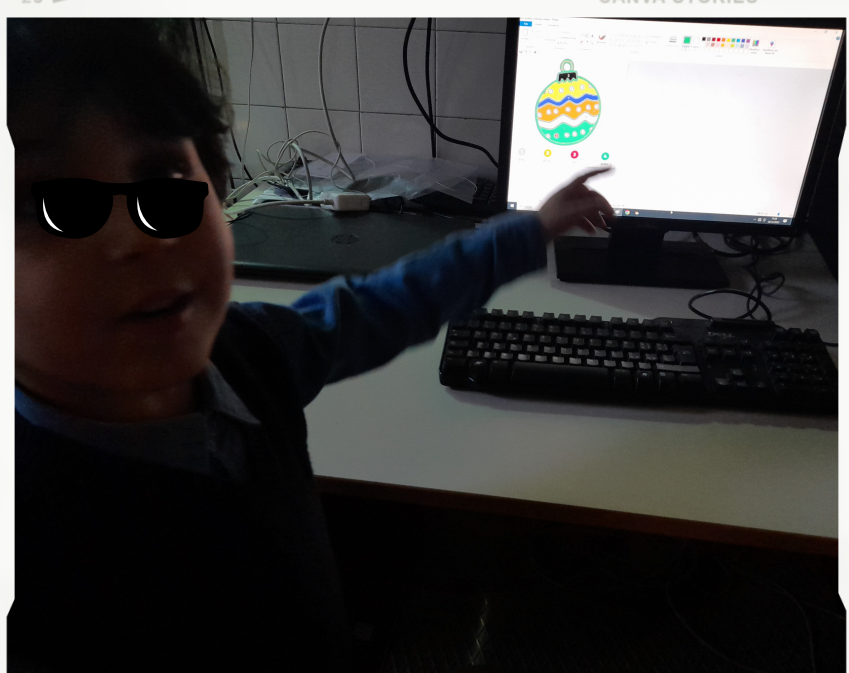

 $2:$ 

CNVFILLM FF

Al lavoro al pc!

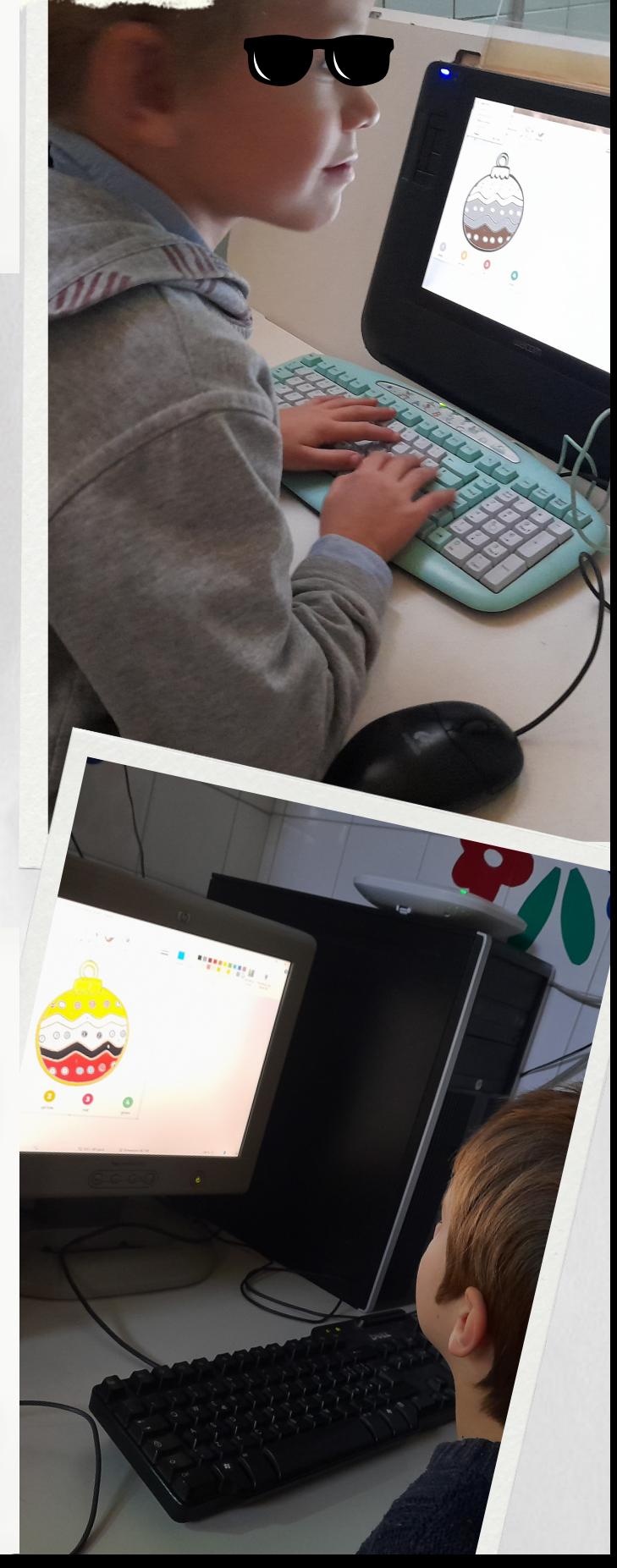

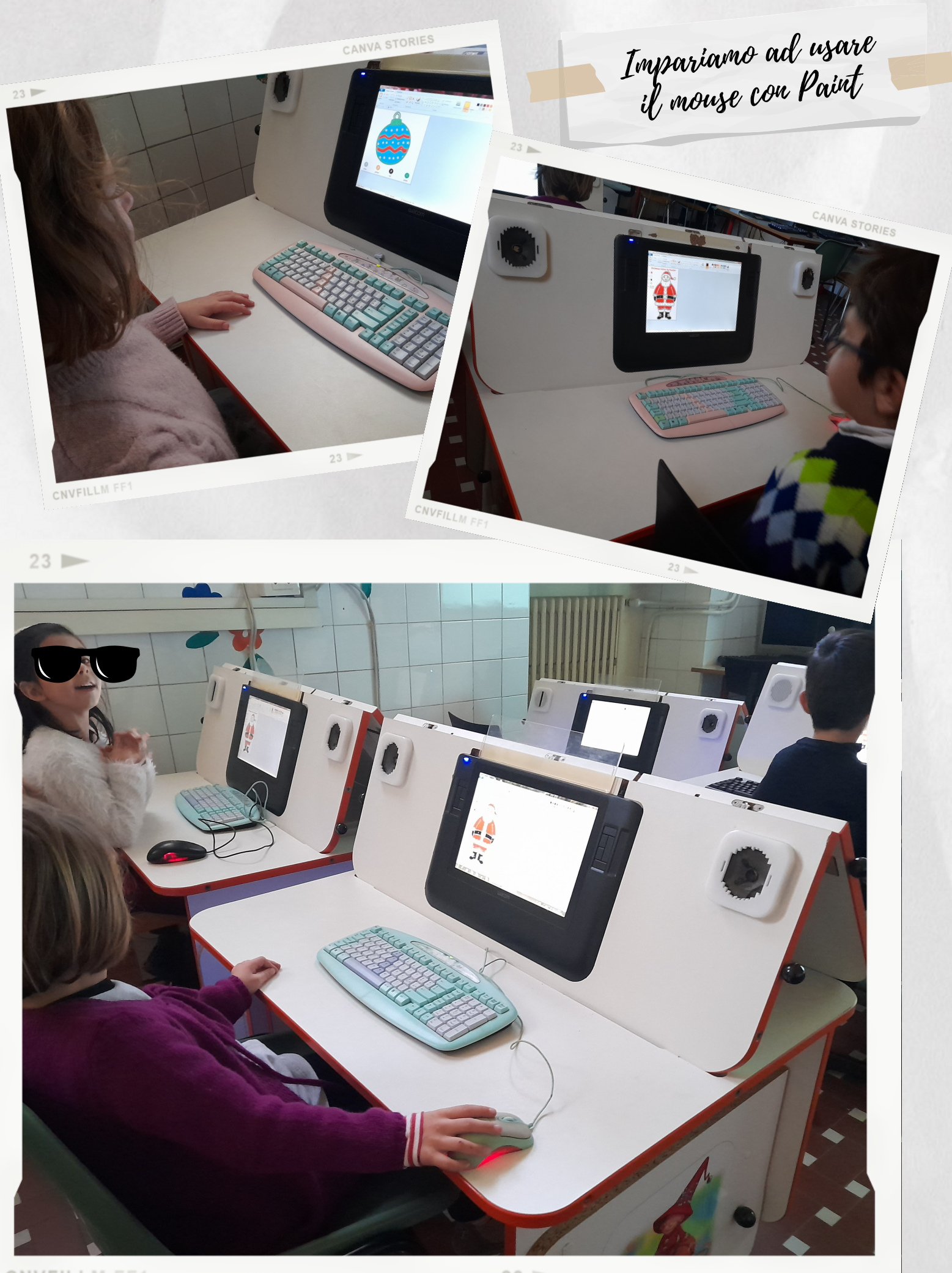

CNVFILLM FF1

in pieno clima<br>natalizio

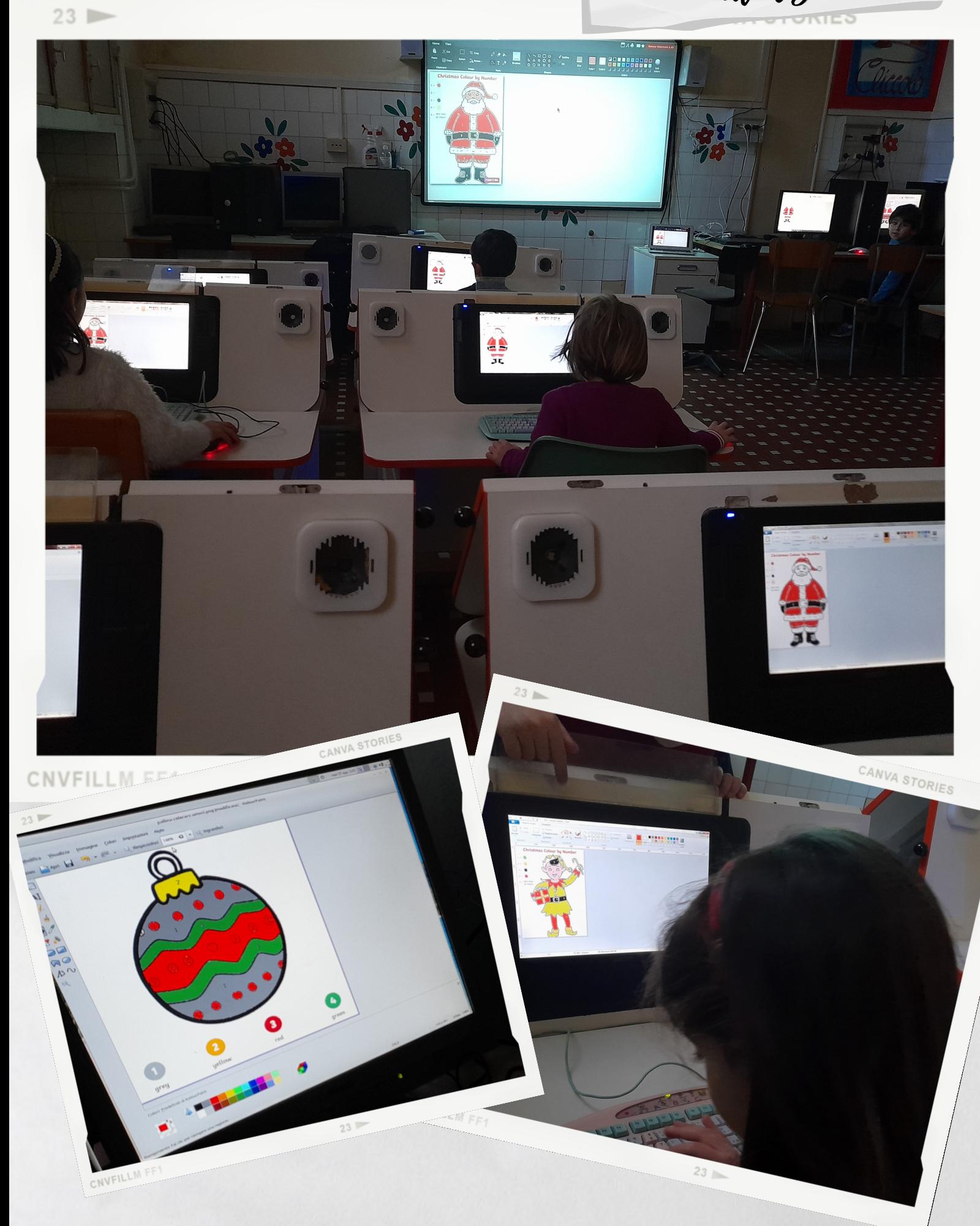